- **1.) Cavities** Design a pillbox cavity. The  $E_{010}$  = TM<sub>010</sub> mode shall resonate at  $f_{res}$  = 2.95 GHz. The aspect ratio shall be  $a/h = 0.5$ .
	- 1. What is the radius *a* of the cavity?

$$
a = 0.383 \lambda = \frac{0.383 \, c}{f} = 38.92 \, mm
$$

*see script page 51*

2. What is the height *h* of the cavity?

$$
h=2\ a=77.85\ mm
$$

3. The 3 dB bandwidth of the unloaded resonance shall be 150 kHz, how big does the unloaded  $Q_0$  of the cavity need to be?

$$
Q_0 = \frac{f_{res}}{f_{3dB}} = 19667
$$

*see script page 55 and 59*

4. What is the maximum tolerable surface resistance  $\rho$  of the cavity walls to get  $Q_0 = 20000$ .

$$
\delta = \frac{a}{Q_0} \Big[ 1 + \frac{a}{h} \Big]^{-1} = 1.23 \ \mu m = \sqrt{\frac{2}{\omega \sigma \mu}}
$$

*see script page 78*

$$
\sigma = \frac{2}{\delta^2 \ 2 \ \pi \ f_{res} \ \mu_0} = 51 \cdot 10^6 \ S/m
$$

*see script page 75*

$$
\rho = \frac{1}{\sigma} = 19.6 \cdot 10^{-9} \,\Omega m
$$

*Note: the resistivity*  $\rho$  *is inverse proportional to the conductivity* $\sigma$ 

5. What is the R/Q for this cavity geometry?

$$
\frac{R}{Q} = 128 \frac{\sin^2(1.2024 \, h/a)}{h/a} = 28.9
$$

*see script page 78*

*Note: We cannot use the approximate equation as the argument x2.4 in sin(x) has a large value and therefore sin(x)*  $\neq$ *x* 

*Keep in mind, the R/Q is purely defined by the geometry of the cavity, while the unloaded Q<sup>0</sup> depends on the losses defined by the material properties.*

## JUAS 2020 – Exercise Solution

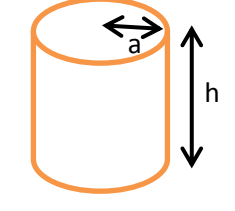

 $\mu = \mu_0 \mu_r$  $\mu_0 = 4\pi \cdot 10^{-7} \text{ Vs/(Am)}$  $\varepsilon = \varepsilon_0 \varepsilon_r$  $\varepsilon_0$  = 8.854 · 10<sup>-12</sup> As/(Vm) *c*<sup>0</sup> = 2.998 ⋅ 10<sup>8</sup> m/s

6. Derive the equivalent circuit parameters R, L and C for the cavity with

 $Q_0 = 20000$  and  $R/Q = 30$ 

$$
\frac{R}{Q} = \omega_{res}L = \frac{1}{\omega_{res}C}
$$

$$
L = \frac{R}{2 \pi f_{res}} = 1.62 \text{ nH}
$$

$$
C = \frac{1}{2 \pi f_{res} R_{\text{Q}}} = 1.8 \text{ pF}
$$

$$
R = \frac{R}{Q} Q_0 = 600 \text{ k}\Omega
$$

*see script page 56*

7. The cavity is critically coupled to an RF power amplifier and driven by 50 W of input power on its resonant frequency. The loaded  $Q_L$  is 10 000. What is the stored energy  $W_{CAV}$  in the cavity?

Equivalent circuit:

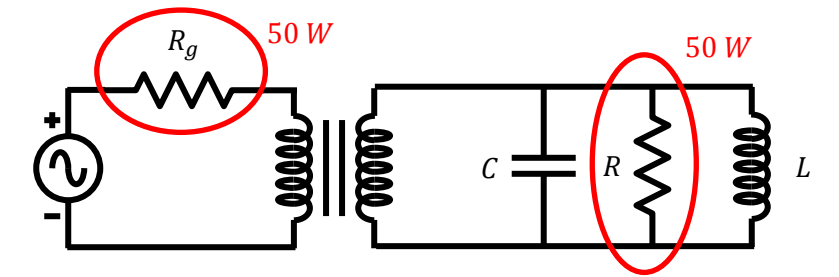

At critical coupling at resonance this simplifies to:

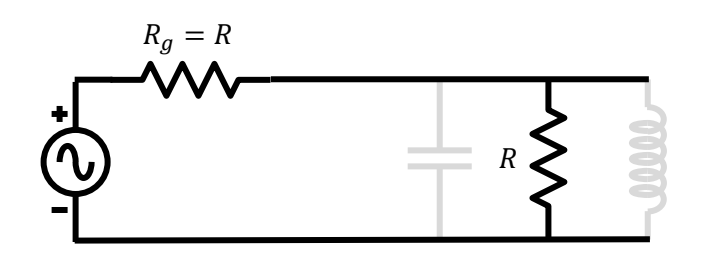

The transformed source impedance of the generator is equal to the shunt impedance of the resonator  $R_g = R$ , therefore the total impedance is  $R/2$ , and the power is  $P = 2 \cdot 50$   $W = 100$  W.

$$
W_{cav} = \frac{Q_L P}{2 \pi f_{res}} = 54 \,\mu W s
$$

or

$$
W_{cav} = \frac{1}{2}C\hat{V}^2 = 54 \,\mu W s \quad \text{with: } \hat{V} = \sqrt{2PR}
$$

*see script page 56*

## 8. Determine the peak gap voltage  $V_{\text{gap}}$ ?

*Note: Two ways to compute the gap voltage, both using the equations on page 56:*

$$
V_{gap} = V = \sqrt{P\ \frac{2\ R}{2}} = 5.47\ kV
$$

*Note: The cavity is critically coupled, i.e. the transformed source impedance (see schematic page 66) equals the cavity equals resistance R. As both are parallel the total resistance is R/2*

$$
V_{gap} = V_C = \sqrt{\frac{2 W_{cav}}{C}} = 5.47 \, kV
$$

*see script page 56*

9. Operating the cavity in air, is "Kilpatrick" voltage breakdown a problem? gap = *h* = 78 mm, *Vgap* = 5.5 kV, seems to be no problem

*see script page 110*

*Note: The gap with is h 78 mm, and the voltage is ~5.5 kV, operating in air. The graphics shows this operating point is safe, no breakdowns to be expected* 

## **2.) Smith chart**

Given in the table below are several impedances **Z<sup>N</sup>** or reflection coefficients **ΓN**, measured at specific frequencies.

They have been normalized already with the characteristic impedance  $Z_c = 50 \Omega$  in the following way:  $Z_N = Z/Z_C$ 

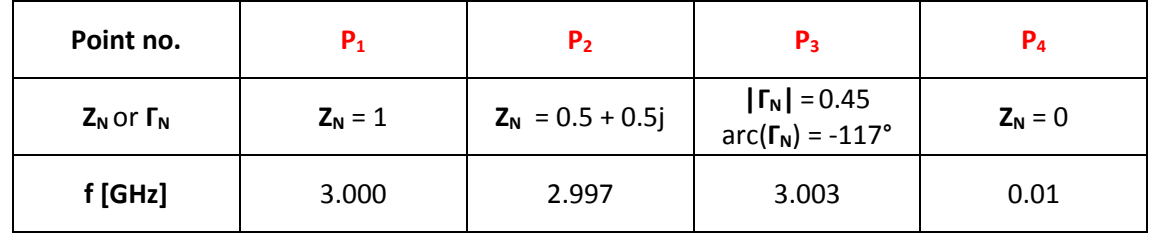

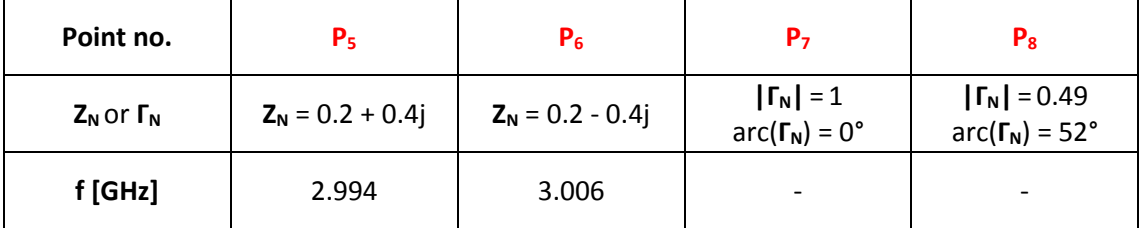

1. Mark all the points in the attached smith chart (including each point no.) Use your compass and the rulers at the bottom of the smith chart for the polar coordinates *see script page 127 ff* 2. Design a matching circuit. The point  $P_2$  in the smith chart shall be matched to  $Z_C = 50 \Omega$ . Use only **one 50 Ω transmission line** and **one series capacitor.** Draw the solution in the smith chart. Numerical answers are not needed.

*see script page 134 and 136*

3. Draw a circle through the points  $P1 - P6$ . This is the result of a  $S_{11}$  measurement of a microwave cavity with a network analyser. What is the resonant frequency fres of the cavity? (Look it up in the table)

*see script page 147*

*Note: At resonance the impedance is purely real (no imaginary components)*

 $f_{res}$  = 3 GHz (P<sub>1</sub>)

4. What is the unloaded  $Q_0$  of the cavity?

$$
Q_L = \frac{f_{res}}{f_{3dB}} = \frac{3 \, GHz}{(3.006 - 2.994) \, GHz} = 250
$$

$$
Q_0 = 2 \, Q_L = 500
$$

*see script page 147*

*Note: At critical coupling the unloaded Q<sup>0</sup> is twice the loaded*

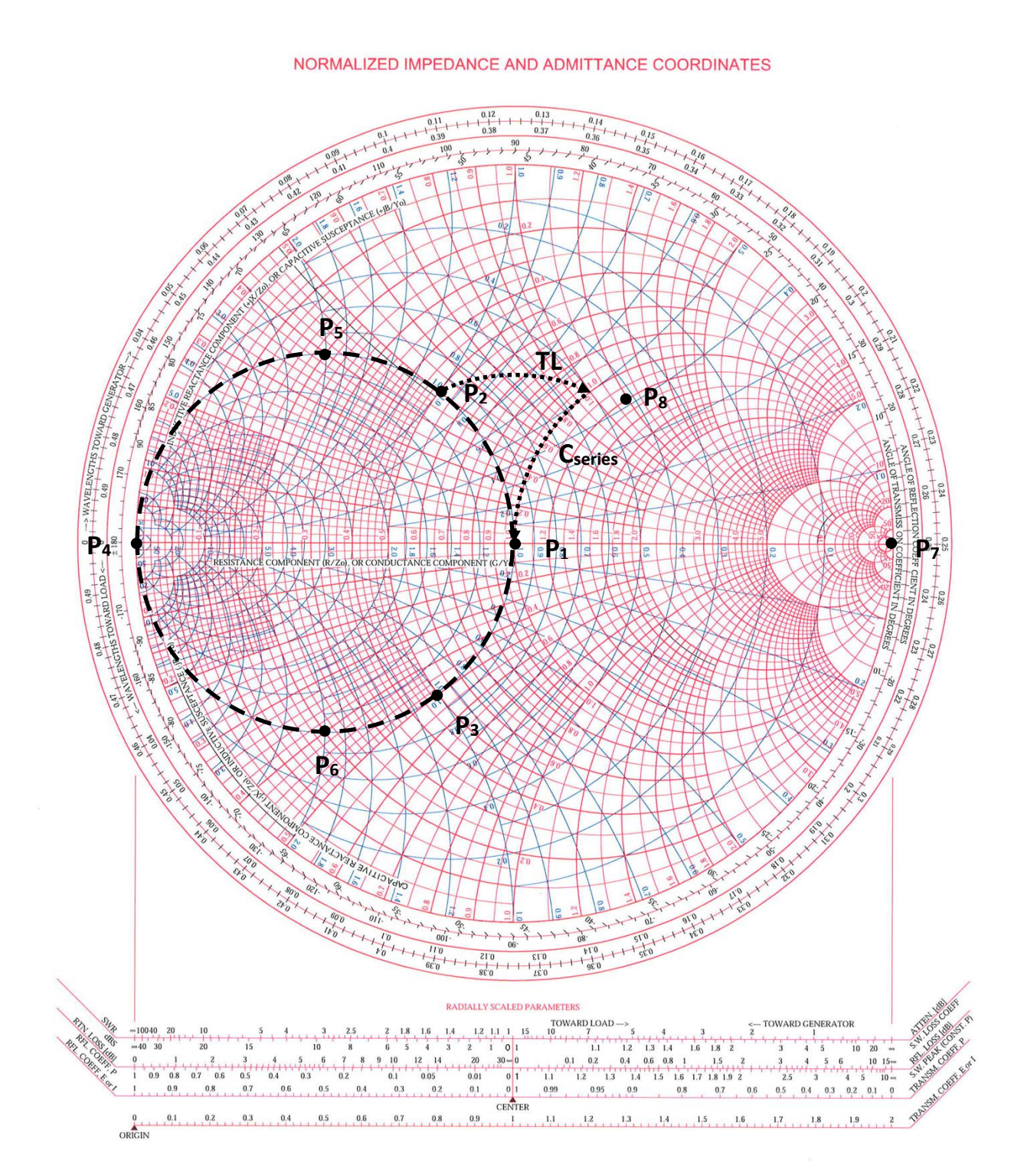